## **Excel 2013 - Fonctions de base**

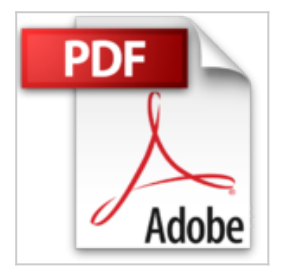

**Collectif** 

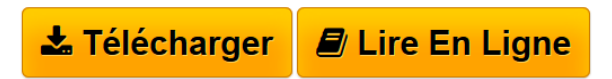

**Excel 2013 - Fonctions de base** Collectif

**[Telecharger](http://bookspofr.club/fr/read.php?id=2746079798&src=fbs)** [Excel 2013 - Fonctions de base ...pdf](http://bookspofr.club/fr/read.php?id=2746079798&src=fbs)

**[Lire en Ligne](http://bookspofr.club/fr/read.php?id=2746079798&src=fbs)** [Excel 2013 - Fonctions de base ...pdf](http://bookspofr.club/fr/read.php?id=2746079798&src=fbs)

## **Excel 2013 - Fonctions de base**

**Collectif** 

**Excel 2013 - Fonctions de base** Collectif

## **Téléchargez et lisez en ligne Excel 2013 - Fonctions de base Collectif**

## 196 pages

Présentation de l'éditeur

"Ce livre vous présente dans le détail les fonctions à connaître pour créer vos premiers tableaux et graphiques avec Excel 2013, le célèbre tableur de Microsoft® ; il s'adresse à toute personne débutante dans l'utilisation d'Excel. Après la description de l'environnement comprenant le ruban et l'onglet FICHIER, vous apprendrez à créer, enregistrer, ouvrir vos classeurs. Vous découvrirez toutes les techniques de saisie et de modification des données (nombres, dates, séries de données, remplissage instantané...). Vous verrez ensuite comment effectuer des calculs simples (somme, pourcentage, statistiques, date d'échéance) en exploitant les nombreuses fonctions de calcul d'Excel. Vous apprendrez à modifier le contenu des cellules, à copier/déplacer des données, à trier le tableau, à modifier sa structure en ajoutant ou supprimant des lignes et colonnes et en gérant les feuilles de calcul qui le composent. Vous exploiterez ensuite les nombreuses fonctions mises à votre disposition pour mettre en forme vos tableaux (polices de caractères, formats des nombres et dates, couleurs, bordures, styles...) avant d'en modifier la mise en page (marge, en-tête et pied de page) en vue de l'imprimer. Excel est un outil puissant en matière de représentation graphique ; vous verrez comment créer et mettre en forme les principaux types de graphiques disponibles : graphiques linéaires, histogrammes, sectoriels. La dernière partie est consacrée aux objets graphiques et détaille l'insertion et la mise en forme d'objets graphiques, de diagrammes (organigrammes) et d'images à l'aide des nombreux effets à votre disposition."

Download and Read Online Excel 2013 - Fonctions de base Collectif #KV2IECNXBPM

Lire Excel 2013 - Fonctions de base par Collectif pour ebook en ligneExcel 2013 - Fonctions de base par Collectif Téléchargement gratuit de PDF, livres audio, livres à lire, bons livres à lire, livres bon marché, bons livres, livres en ligne, livres en ligne, revues de livres epub, lecture de livres en ligne, livres à lire en ligne, bibliothèque en ligne, bons livres à lire, PDF Les meilleurs livres à lire, les meilleurs livres pour lire les livres Excel 2013 - Fonctions de base par Collectif à lire en ligne.Online Excel 2013 - Fonctions de base par Collectif ebook Téléchargement PDFExcel 2013 - Fonctions de base par Collectif DocExcel 2013 - Fonctions de base par Collectif MobipocketExcel 2013 - Fonctions de base par Collectif EPub **KV2IECNXBPMKV2IECNXBPMKV2IECNXBPM**